BILBOKO INGENIARITZA ESKOLA

ESCUELA DE INGENIERÍA DE BILBAO

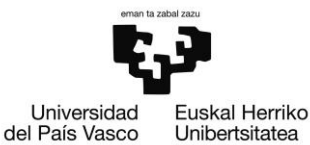

## **ANEXO I**

## Script utilizado en Matlab

eman ta zabal zazu

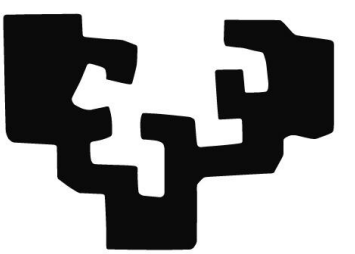

del País Vasco

Universidad Euskal Herriko Unibertsitatea

**Evaluación económica de comunidades energéticas**

BILBOKO INGENIARITZA ESKOLA

ESCUELA DE INGENIERÍA DE BILBAO

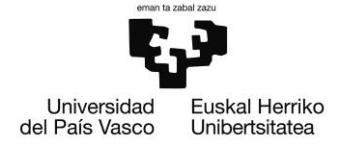

```
% script para analizar alternativas en una comunidad energética
clear all
clc
close all
% Cargar datos (todos están en € y kW)
scons=xlsread("consusoc.xlsx");
vcons=xlsread("consuvec.xlsx");
genuno=xlsread("genuno.xlsx");% generación normalizada a 1 kWp
p=100; % definir la potencia de la instalación en kWp
gen=p*genuno;
scompra=xlsread("comprasoc.xlsx");
vcompra=xlsread("compravec.xlsx");
mercado=xlsread("mercado.xlsx"); % precio del mercado
pactado=(mercado+vcompra)/2;
% pagos sin instalación por la energía
spagoactual_m=scons.*scompra;
spagoactual=sum(spagoactual_m);
vpagoactual_m=vcons.*vcompra;
vpagoactual=sum(vpagoactual_m);
% Tamaño de la matriz
size_consumo=size(vcons);
a consumo=size consumo(1);
% Porcentaje de la instalación que le pertenece al socio (vector q)
q=[0.005 0.01 0.015 0.02 0.025 0.03 0.035 0.04 0.045 0.05];
for j=q % para cada porcentaje
for m=1:a_consumo % para cada hora
            sobras=j*gen(m, 1)-scons(m, 1); % excedentes de energía
producida (o no)
            if sobras>0 % cuando sobra energía
                B(B(m,1)=sobras;C C(m,1)=scons(m,1);
                A A(m,1)=0;else \frac{1}{3} cuando no sobra energía
                C C(m,1)=j*gen(m,1);B B(m, 1)=0;
                A^{-}A(m,1)=sobras*(-1);
             end
            if B B(m,1) >vcons(m, 1)
                vexc(m,1)=vcons(m,1);
                excrest(m, 1)=B B(m, 1)-vexc(m, 1);
             else
                vexc(m, 1) = B B(m, 1);excrest(m, 1)=0; end
```
ESCUELA DE INGENIERÍA DE BILBAO

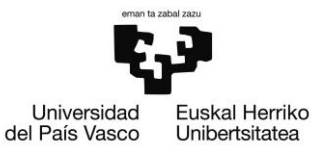

```
end
a=j*100; % para representar el porcentaje
scobrar=vexc.*pactado+excrest.*mercado;
spagar=A_A.*scompra;
sahorro=sum(spagoactual)-(sum(spagar)-sum(scobrar));
Inv=j*p*1000; % se ha supuesto un precio de 1000€ por kWp
OM=Inv*0.04; % costes de operación y mantenimiento, un 4% de la 
inversión inicial al año
% Payback simple
payback=Inv/(sahorro-OM);
% VAN
d=0.04; %d es el tipo de interés 4%
n=1;EE=0:
while n<25 % suponiendo que la instalación dura a buen rendimiento 25 
años
if n == 12EE=EE+(sahorro-OM-Inv*0.1)/((1+d)^n); % por el cambio de inversor
10% de la inversión inicial
else
   EE=EE+(sahorro-OM)/( (1+d)^n);end
n=n+1;end
VAN=-Inv+EE; % el VAN para una potencia
% Colocar los resultados en una matriz
o=find(q==j);payback m(o,1)=a;payback_m(o,2)=payback;
VAN m(o, 1) = a;VAN_m(\circ, 2)=VAN;
end
% Para dibujar ahorro o VAN
x = payback m(:,1);y=payback m(:,2); % aquí poner lo que quieres dibujar
plot(x,y)
xlabel('Porcentaje de la instalación [%]')
ylabel('Tiempo de amortización [ Años ]')
title('Tiempo de amortacización para diferentes porcentajes')
```